## <span id="page-0-0"></span>Formal Methods for Software Development Java Modeling Language, Part I

Wolfgang Ahrendt

03 October 2019

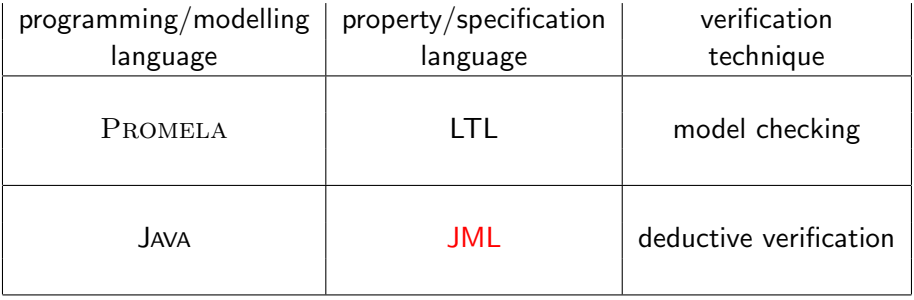

system level specifications (requirements analysis, GUI, use cases) important, but not subject of this course

system level specifications (requirements analysis, GUI, use cases) important, but not subject of this course

instead:

unit specification – contracts among implementers on various levels:

system level specifications (requirements analysis, GUI, use cases) important, but not subject of this course

instead:

unit specification – contracts among implementers on various levels:

- $\triangleright$  application level  $\Leftrightarrow$  application level
- ▶ application level ⇔ library level
- **►** library level ⇔ library level

#### In the object-oriented setting:

Units to be specified are interfaces, classes, and their methods

We start with method specifications.

Units to be specified are interfaces, classes, and their methods

We start with method specifications.

Method specifications potentially refer to:

Units to be specified are interfaces, classes, and their methods

We start with method specifications.

Method specifications potentially refer to:

 $\blacktriangleright$  initial values of formal parameters

Units to be specified are interfaces, classes, and their methods

We start with method specifications.

Method specifications potentially refer to:

- $\blacktriangleright$  initial values of formal parameters
- $\blacktriangleright$  result value

Units to be specified are interfaces, classes, and their methods

We start with method specifications.

Method specifications potentially refer to:

- $\blacktriangleright$  initial values of formal parameters
- $\blacktriangleright$  result value
- prestate and poststate

To stress different roles/obligations/responsibilities in a specification: widely used analogy of the specification as a *contract* 

"Design by Contract" methodology (Meyer, 1992, EIFFEL)

To stress different roles/obligations/responsibilities in a specification: widely used analogy of the specification as a *contract* 

"Design by Contract" methodology (Meyer, 1992, EIFFEL)

Contract between caller and callee (i.e., the called method)

callee guarantees certain outcome provided caller guarantees prerequisites

## Running Example: ATM.java

public class ATM {

```
// fields:
private BankCard insertedCard = null;
private int wrongPINCounter = 0;
private boolean customerAuthenticated = false;
```

```
// methods:
public void insertCard (BankCard card) { ... }
public void enterPIN (int pin) { ... }
public int accountBalance () { ... }
public int withdraw (int amount) { ... }
public void ejectCard () { ... }
```
}

very informal Specification of 'enterPIN (int pin)':

Checks whether the pin belongs to the bank card currently inserted in the ATM. If a wrong pin is received three times in a row, the card is confiscated. After receiving the correct pin, the customer is regarded as authenticated.

Contract states what is guaranteed under which conditions.

Contract states what is guaranteed under which conditions.

precondition card is inserted, user not yet authenticated, pin is correct

Contract states what is guaranteed under which conditions.

precondition card is inserted, user not yet authenticated, pin is correct postcondition user is authenticated

Contract states what is guaranteed under which conditions.

- precondition card is inserted, user not yet authenticated, pin is correct postcondition user is authenticated
- precondition card is inserted, user not yet authenticated, wrongPINCounter < 2 and pin is incorrect

Contract states what is guaranteed under which conditions.

precondition card is inserted, user not yet authenticated, pin is correct postcondition user is authenticated

precondition card is inserted, user not yet authenticated, wrongPINCounter < 2 and pin is incorrect postcondition wrongPINCounter has been increased by 1, user is not authenticated

Contract states what is guaranteed under which conditions.

- precondition card is inserted, user not yet authenticated, pin is correct postcondition user is authenticated
- precondition card is inserted, user not yet authenticated, wrongPINCounter < 2 and pin is incorrect postcondition wrongPINCounter has been increased by 1, user is not authenticated
- precondition card is inserted, user not yet authenticated,  $wrongPINC$ ounter  $\geq$  2 and pin is incorrect

Contract states what is guaranteed under which conditions.

- precondition card is inserted, user not yet authenticated, pin is correct postcondition user is authenticated
- precondition card is inserted, user not yet authenticated, wrongPINCounter < 2 and pin is incorrect postcondition wrongPINCounter has been increased by 1, user is not authenticated

precondition card is inserted, user not yet authenticated,  $wrongPINC$ ounter  $\geq$  2 and pin is incorrect postcondition card is confiscated user is not authenticated

# Meaning of Pre/Postcondition pairs

#### **Definition**

#### A **pre/post-condition** pair for a method  $m$  is satisfied by the implementation of m if:

When m is called in any state that satisfies the precondition then in any terminating state of m the postcondition is true.

# Meaning of Pre/Postcondition pairs

#### **Definition**

A  $pre/post$ -condition pair for a method  $m$  is satisfied by the implementation of m if:

> When m is called in any state that satisfies the precondition then in any terminating state of m the postcondition is true.

- 1. No guarantees are given when the precondition is not satisfied.
- 2. Termination may or may not be guaranteed.
- 3. In case of termination, it may be normal or abrupt.

# Meaning of Pre/Postcondition pairs

#### **Definition**

A **pre/post-condition** pair for a method  $m$  is satisfied by the implementation of m if:

> When m is called in any state that satisfies the precondition then in any terminating state of m the postcondition is true.

- 1. No guarantees are given when the precondition is not satisfied.
- 2. Termination may or may not be guaranteed.
- 3. In case of termination, it may be normal or abrupt.

non-termination and abrupt termination  $\Rightarrow$  next lecture

## Formal Specification

Natural language specs are very important and widely used

## Formal Specification

Natural language specs are very important and widely used, we focus on

Formal Specification

Describe contracts with mathematical rigour

# Formal Specification

Natural language specs are very important and widely used, we focus on

Formal Specification

Describe contracts with mathematical rigour

#### **Motivation**

- $\blacktriangleright$  High degree of precision
	- $\triangleright$  formalization often exhibits omissions/inconsistencies
	- $\blacktriangleright$  avoid ambiguities inherent to natural language
- $\triangleright$  Potential for automation of program analysis
	- $\blacktriangleright$  monitoring
	- $\blacktriangleright$  test case generation
	- $\blacktriangleright$  program verification

JML is a specification language tailored to JAVA.

#### General JML Philosophy

Integrate

- $\blacktriangleright$  specification
- $\blacktriangleright$  implementation

in one single language.

 $\Rightarrow$  IMI is not external to JAVA

JML is a specification language tailored to JAVA.

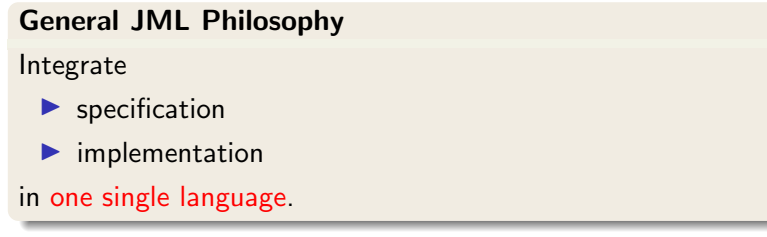

 $\Rightarrow$  IML is not external to JAVA

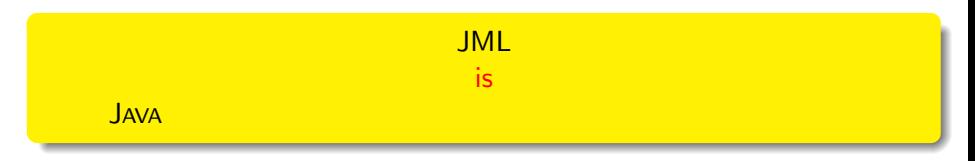

JML is a specification language tailored to JAVA.

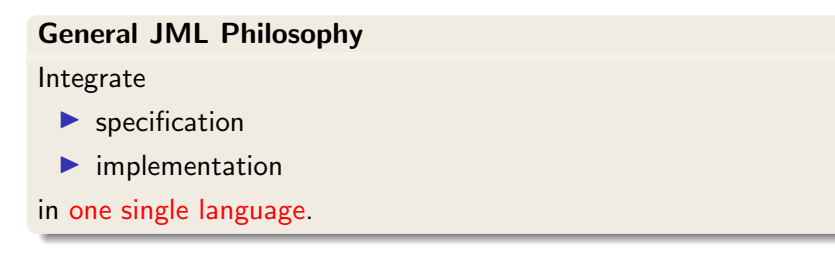

⇒ JML is not external to JAVA

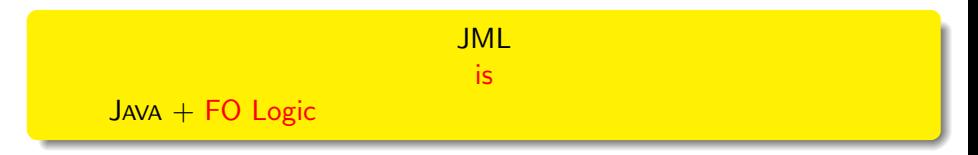

JML is a specification language tailored to JAVA.

# General JML Philosophy Integrate  $\blacktriangleright$  specification  $\blacktriangleright$  implementation in one single language.

⇒ JML is not external to JAVA

JML is  $JAVA + FO Logic + pre/postconditions, invariants$ 

JML is a specification language tailored to JAVA.

# General JML Philosophy Integrate  $\blacktriangleright$  specification  $\blacktriangleright$  implementation in one single language.

⇒ JML is not external to JAVA

#### JML is  $JAVA + FO Logic + pre/postconditions$ , invariants + more...

# JML Annotations

JML extends JAVA by annotations.

#### JML annotations include:

- $\vee$  preconditions
- $\triangleright$  postconditions
- $\vee$  class invariants
- $\vee$  additional modifiers
- ✘ 'specification-only' fields
- ✘ 'specification-only' methods
- $\vee$  loop invariants

 $\vee$  ...  $\boldsymbol{X}$  ...

 $\mathbf{\mathsf{v}}$ : in this course,  $\mathbf{\mathsf{x}}$ : not in this course

JML annotations are attached to JAVA programs by writing them directly into the JAVA source code files

Ensures compatibility with standard JAVA compiler:

JML annotations live in special JAVA comments, ignored by JAVA compiler, recognized by JML tools

# JML by Example

from the file ATM.java

.

. .

```
.
.
/*@ public normal_behavior
  @ requires !customerAuthenticated;
  @ requires pin == insertedCard.correctPIN;
  @ ensures customerAuthenticated;
  @*/
public void enterPIN (int pin) {
    if ( \dots.
```
# JML by Example

from the file ATM.java

.

```
.
.
/*@ public normal_behavior
  @ requires !customerAuthenticated;
  @ requires pin == insertedCard.correctPIN;
  @ ensures customerAuthenticated;
  @*/
public void enterPIN (int pin) {
    if (...
.
.
.
```
Everything between  $/*$  and  $*/$  is invisible for JAVA.
```
/*@ public normal_behavior
  @ requires !customerAuthenticated;
  @ requires pin == insertedCard.correctPIN;
  @ ensures customerAuthenticated;
  @*/
public void enterPIN (int pin) {
    if ( ...
```

```
/*@ public normal_behavior
  @ requires !customerAuthenticated;
  @ requires pin == insertedCard.correctPIN;
  @ ensures customerAuthenticated;
  @*/
public void enterPIN (int pin) {
    if ( \ldots
```
But:

A JAVA comment with '@' as its first character it is *not* a comment for JML tools.

```
/*@ public normal_behavior
  @ requires !customerAuthenticated;
  @ requires pin == insertedCard.correctPIN;
  @ ensures customerAuthenticated;
  @*/
public void enterPIN (int pin) {
    if ( \ldotsBut:
```
A JAVA comment with '@' as its first character it is *not* a comment for JML tools.

JML annotations appear in JAVA comments starting with @.

```
/*@ public normal_behavior
  @ requires !customerAuthenticated;
  @ requires pin == insertedCard.correctPIN;
  @ ensures customerAuthenticated;
  @*/
public void enterPIN (int pin) {
    if ( \ldotsBut:
```
A JAVA comment with '@' as its first character it is *not* a comment for JML tools.

JML annotations appear in JAVA comments starting with @.

How about "//"comments?

/\*@ public normal\_behavior

@ requires !customerAuthenticated;

@ requires pin == insertedCard.correctPIN;

@ ensures customerAuthenticated; @\*/

equivalent to:

//@ public normal\_behavior //@ requires !customerAuthenticated;  $//@$  requires pin == insertedCard.correctPIN; //@ ensures customerAuthenticated;

/\*@ public normal\_behavior

@ requires !customerAuthenticated;

@ requires pin == insertedCard.correctPIN;

```
@ ensures customerAuthenticated; @*/
```
equivalent to:

```
//@ public normal_behavior
//@ requires !customerAuthenticated;
//@ requires pin == insertedCard.correctPIN;
//@ ensures customerAuthenticated;
```
The easiest way to comment out JML:

```
/*@ public normal_behavior
```
- @ requires !customerAuthenticated;
- @ requires pin == insertedCard.correctPIN;

```
@ ensures customerAuthenticated; @*/
```
equivalent to:

```
//@ public normal_behavior
//@ requires !customerAuthenticated;
//@ requires pin == insertedCard.correctPIN;
//@ ensures customerAuthenticated;
```
The easiest way to comment out JML:

```
/* © public normal_behavior ... @*/
```

```
/*@ public normal_behavior
```
- @ requires !customerAuthenticated;
- @ requires pin == insertedCard.correctPIN;

```
@ ensures customerAuthenticated; @*/
```
equivalent to:

```
//@ public normal_behavior
//@ requires !customerAuthenticated;
//@ requires pin == insertedCard.correctPIN;
//@ ensures customerAuthenticated;
```
The easiest way to comment out JML:

```
/* © public normal behavior ... @*/
```

```
// @ public normal_behavior
```

```
// @ requires ! customer Authenticated;
```
...

```
/*@ public normal_behavior
  @ requires !customerAuthenticated;
  @ requires pin == insertedCard.correctPIN;
  @ ensures customerAuthenticated;
  @* /public void enterPIN (int pin) {
    if ( ...
```
What about the intermediate '0's?

```
/*@ public normal_behavior
  @ requires !customerAuthenticated;
  @ requires pin == insertedCard.correctPIN;
  @ ensures customerAuthenticated;
  @*/
public void enterPIN (int pin) {
    if ( ...
```
What about the intermediate '0's?

Within a JML annotation, a '<sup>o'</sup> is ignored:

- $\triangleright$  if it is the first (non-white) character in the line
- $\blacktriangleright$  if it is the last character before '\*/'.

```
/*@ public normal_behavior
  @ requires !customerAuthenticated;
  @ requires pin == insertedCard.correctPIN;
  @ ensures customerAuthenticated;
  @* /public void enterPIN (int pin) {
    if ( ...
```
What about the intermediate '0's?

Within a JML annotation, a '@' is ignored:

- $\triangleright$  if it is the first (non-white) character in the line
- $\blacktriangleright$  if it is the last character before '\*/'.

 $\Rightarrow$  The blue 'C's are not *required*, but it's a convention to use them.

```
/*@ public normal_behavior
  @ requires !customerAuthenticated;
  @ requires pin == insertedCard.correctPIN;
  @ ensures customerAuthenticated;
  @*/
public void enterPIN (int pin) {
    if ( \dots
```
This is a **public** specification case:

- 1. it is accessible from all classes and interfaces
- 2. it can only mention public fields/methods of this class

```
/*@ public normal_behavior
  @ requires !customerAuthenticated;
  @ requires pin == insertedCard.correctPIN;
  @ ensures customerAuthenticated;
  @*/
public void enterPIN (int pin) {
    if ( \dots
```
This is a **public** specification case:

- 1. it is accessible from all classes and interfaces
- 2. it can only mention public fields/methods of this class
- 2. Can be a problem. Solution later in the lecture.

```
/*@ public normal_behavior
  @ requires !customerAuthenticated;
  @ requires pin == insertedCard.correctPIN;
  @ ensures customerAuthenticated;
  @*/
public void enterPIN (int pin) {
    if ( \ldots
```
Each keyword ending with **behavior** opens a 'specification case'.

#### normal\_behavior Specification Case

The method guarantees to not throw any exception

```
/*@ public normal_behavior
  @ requires !customerAuthenticated;
  @ requires pin == insertedCard.correctPIN;
  @ ensures customerAuthenticated;
  @*/
public void enterPIN (int pin) {
    if ( \ldots
```
Each keyword ending with **behavior** opens a 'specification case'.

#### normal\_behavior Specification Case

The method guarantees to *not* throw any exception (on the top level),

```
/*@ public normal_behavior
  @ requires !customerAuthenticated;
  @ requires pin == insertedCard.correctPIN;
  @ ensures customerAuthenticated;
  @*/
public void enterPIN (int pin) {
    if ( \ldots
```
Each keyword ending with **behavior** opens a 'specification case'.

#### normal\_behavior Specification Case

The method guarantees to *not* throw any exception (on the top level), if the caller guarantees all preconditions of this specification case.

```
/*@ public normal_behavior
  @ requires !customerAuthenticated;
  @ requires pin == insertedCard.correctPIN;
  @ ensures customerAuthenticated;
  @*/
public void enterPIN (int pin) {
    if ( \dots
```
This specification case has two preconditions (marked by requires)

- 1. !customerAuthenticated
- 2. pin == insertedCard.correctPIN

```
/*@ public normal_behavior
  @ requires !customerAuthenticated;
  @ requires pin == insertedCard.correctPIN;
  @ ensures customerAuthenticated;
  @*/
public void enterPIN (int pin) {
    if ( \dots
```
This specification case has two preconditions (marked by requires)

- 1. !customerAuthenticated
- 2. pin == insertedCard.correctPIN

here:

preconditions are boolean JAVA expressions

```
/*@ public normal_behavior
  @ requires !customerAuthenticated;
  @ requires pin == insertedCard.correctPIN;
  @ ensures customerAuthenticated;
  @*/
public void enterPIN (int pin) {
    if ( \dots
```
This specification case has two preconditions (marked by requires)

- 1. !customerAuthenticated
- 2. pin == insertedCard.correctPIN

here:

preconditions are boolean JAVA expressions

in general:

preconditions are boolean JML expressions (see below)

[FMSD: Java Modeling Language](#page-0-0) **191003** 20 / 36

```
/*@ public normal_behavior
  @ requires !customerAuthenticated;
  @ requires pin == insertedCard.correctPIN;
  @ ensures customerAuthenticated;
 @*/
```
specifies only the case where both preconditions are true in prestate

the above is equivalent to:

```
/*@ public normal_behavior
 @ requires ( !customerAuthenticated
 @ && pin == insertedCard.correctPIN );
 @ ensures customerAuthenticated;
 @*/
```

```
/*@ public normal_behavior
  @ requires !customerAuthenticated;
  @ requires pin == insertedCard.correctPIN;
  @ ensures customerAuthenticated;
  @*/
public void enterPIN (int pin) {
    if ( ...
```
This specification case has one postcondition (marked by ensures)

 $\blacktriangleright$  customerAuthenticated

```
/*@ public normal_behavior
  @ requires !customerAuthenticated;
  @ requires pin == insertedCard.correctPIN;
  @ ensures customerAuthenticated;
  @*/
public void enterPIN (int pin) {
    if ( ...
```
This specification case has one postcondition (marked by ensures)

 $\blacktriangleright$  customerAuthenticated

here:

postcondition is boolean JAVA expressions

```
/*@ public normal_behavior
  @ requires !customerAuthenticated;
  @ requires pin == insertedCard.correctPIN;
  @ ensures customerAuthenticated;
  @*/
public void enterPIN (int pin) {
    if ( ...
```
This specification case has one postcondition (marked by ensures)

 $\blacktriangleright$  customerAuthenticated

here:

postcondition is boolean JAVA expressions

in general:

postconditions are boolean JML expressions (see below)

different specification cases are connected by 'also'.

```
/*@ public normal_behavior
  @ requires !customerAuthenticated;
  @ requires pin == insertedCard.correctPIN;
  @ ensures customerAuthenticated;
  @
  @ also
  @
  @ public normal_behavior
  @ requires !customerAuthenticated;
  @ requires pin != insertedCard.correctPIN;
  @ requires wrongPINCounter < 2;
  @ ensures wrongPINCounter == \odotledld(wrongPINCounter) + 1;
  @*/
public void enterPIN (int pin) {
    if (
```
[FMSD: Java Modeling Language](#page-0-0) **191003** 23 / 36

```
/*@ <spec-case1> also
  @
  @ public normal_behavior
  @ requires !customerAuthenticated;
  @ requires pin != insertedCard.correctPIN;
  @ requires wrongPINCounter < 2;
  @ ensures wrongPINCounter == \delta \old(wrongPINCounter) + 1;
  @*/
public void enterPIN (int pin) { ...
```
for the first time, JML expression not a JAVA expression

 $\lambda$ old(E) means: E evaluated in the prestate of enterPIN.

E can be any (arbitrarily complex) JML expression.

```
/*@ <spec-case1> also <spec-case2> also
  @
  @ public normal_behavior
  @ requires insertedCard != null;
  @ requires !customerAuthenticated;
  @ requires pin != insertedCard.correctPIN;
  @ requires wrongPINCounter >= 2;
  @ ensures insertedCard == null;
  @ ensures \old(insertedCard).invalid;
  @*/
public void enterPIN (int pin) { ...
```
two postconditions state that:

'Given the above preconditions, enterPIN guarantees:

insertedCard == null and \old(insertedCard).invalid'

#### Question:

could it be

@ ensures \old(insertedCard.invalid); instead of @ ensures \old(insertedCard).invalid;

??

#### Specification Cases Complete?

consider spec-case-1:

- @ public normal\_behavior
- @ requires !customerAuthenticated;
- @ requires pin == insertedCard.correctPIN;
- @ ensures customerAuthenticated;

what does spec-case-1 not tell about poststate?

```
consider spec-case-1:
```
- @ public normal\_behavior
- @ requires !customerAuthenticated;
- @ requires pin == insertedCard.correctPIN;
- @ ensures customerAuthenticated;

what does spec-case-1 not tell about poststate?

recall: fields of class ATM:

insertedCard customerAuthenticated wrongPINCounter

```
consider spec-case-1:
```
- @ public normal\_behavior
- @ requires !customerAuthenticated;
- @ requires pin == insertedCard.correctPIN;
- @ ensures customerAuthenticated;

what does spec-case-1 not tell about poststate?

recall: fields of class ATM:

insertedCard customerAuthenticated wrongPINCounter

what happens with insertCard and wrongPINCounter?

completing spec-case-1:

- @ public normal\_behavior
- @ requires !customerAuthenticated;
- @ requires pin == insertedCard.correctPIN;
- @ ensures customerAuthenticated;
- $Q$  ensures insertedCard ==  $\delta Q$  (insertedCard);
- @ ensures wrongPINCounter == \old(wrongPINCounter);

```
completing spec-case-2:
```
- @ public normal\_behavior
- @ requires !customerAuthenticated;
- @ requires pin != insertedCard.correctPIN;
- @ requires wrongPINCounter < 2;
- $@$  ensures wrongPINCounter == \old(wrongPINCounter) + 1;
- $@$  ensures insertedCard == \old(insertedCard);
- @ ensures customerAuthenticated
- $@ = \{old(customerAuthenticationticated)\};$

#### Completing Specification Cases

```
completing spec-case-3:
```

```
@ public normal_behavior
```
- @ requires insertedCard != null;
- @ requires !customerAuthenticated;
- @ requires pin != insertedCard.correctPIN;
- @ requires wrongPINCounter >= 2;
- @ ensures insertedCard == null;
- @ ensures \old(insertedCard).invalid;
- @ ensures customerAuthenticated
- $@ = \lozenge$   $\text{old}(\text{customerAuthentication})$ ;
- @ ensures wrongPINCounter == \old(wrongPINCounter);

#### Assignable Clause

unsatisfactory to add

```
@ ensures loc == \text{old}(loc);
```
for all locations loc which do not change

#### Assignable Clause

unsatisfactory to add

```
@ ensures loc == \text{old}(loc);
```
for all locations loc which do not change

instead:

add assignable clause for all locations which *may* change

 $Q$  assignable  $loc_1, \ldots, loc_n;$ 

#### Assignable Clause

unsatisfactory to add

 $@$  ensures  $loc == \text{old}(loc);$ 

for all locations loc which do not change

instead:

add assignable clause for all locations which *may* change

 $Q$  assignable  $loc_1, \ldots, loc_n;$ 

Meaning: No location other than  $loc_1, \ldots, loc_n$  can be assigned to.
## Assignable Clause

unsatisfactory to add

```
@ ensures loc == \text{old}(loc);
```
for all locations loc which do not change

instead:

add assignable clause for all locations which *may* change

**Q** assignable  $loc_1, \ldots, loc_n;$ 

Meaning: No location other than  $loc_1, \ldots, loc_n$  can be assigned to. Special cases:

No location may be changed:

```
@ assignable \nothing;
```
## Assignable Clause

unsatisfactory to add

```
@ ensures loc == \text{old}(loc);
```
for all locations loc which do not change

instead:

add assignable clause for all locations which *may* change

**Q** assignable  $loc_1, \ldots, loc_n;$ 

Meaning: No location other than  $loc_1, \ldots, loc_n$  can be assigned to. Special cases:

No location may be changed:

```
@ assignable \nothing;
```
Unrestricted, method allowed to change anything:

```
@ assignable \everything;
```
completing spec-case-1:

- @ public normal\_behavior
- @ requires !customerAuthenticated;
- @ requires pin == insertedCard.correctPIN;
- @ ensures customerAuthenticated;
- @ assignable customerAuthenticated;

completing spec-case-2:

- @ public normal\_behavior
- @ requires !customerAuthenticated;
- @ requires pin != insertedCard.correctPIN;
- @ requires wrongPINCounter < 2;
- $@$  ensures wrongPINCounter ==  $\old(wrongPINCounter) + 1;$
- @ assignable wrongPINCounter;

## Specification Cases with Assignable

```
completing spec-case-3:
```
- @ public normal\_behavior
- @ requires insertedCard != null;
- @ requires !customerAuthenticated;
- @ requires pin != insertedCard.correctPIN;
- @ requires wrongPINCounter >= 2;
- @ ensures insertedCard == null;
- @ ensures \old(insertedCard).invalid;
- @ assignable insertedCard,
- @ insertedCard.invalid,

You can specify groups of locations as assignable, using '\*'.

example:

```
@ assignable 0.*, a[*];
```
makes all fields of object o and all positions of array a assignable.

## Literature for this and the next Lecture

KeYbook W. Ahrendt, B. Beckert, R. Bubel, R. Hähnle, P. Schmitt, M. Ulbrich, editors. Deductive Software Verification - The KeY Book Vol 10001 of LNCS, Springer, 2016 (E-book at <link.springer.com>)

Essential reading:

JML Tutorial M. Huisman, W. Ahrendt, D. Grahl, M. Hentschel. Formal Specification with the Java Modeling Language Chapter 7 in [KeYbook]

Further reading available at [www.eecs.ucf.edu/~leavens/JML//index.shtml](http://www.eecs.ucf.edu/~leavens/JML//index.shtml)